# Tukabatchee Area Council Internet Charter Renewal 2.0 User Guide

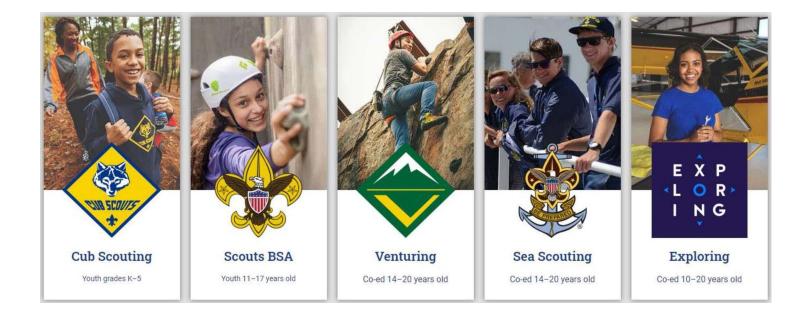

## **To Start Internet Recharter**

Go to Internet Advancement (Advancement.Scouting.org), and log in using your existing Scoutbook.org/ my.Scouting.org username and password.

Only the Unit Leader (Cubmaster, Scoutmaster, Venturing Advisor, Sea Scout Skipper, or Exploring Advisor), Charter Organization Representative, Committee Chairman, or a Key 3 Delegate have access.

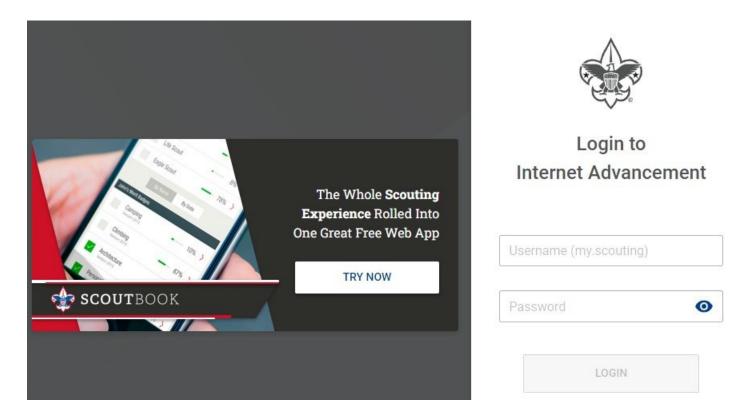

#### In Internet Advancement, select Recharter on the lower left.

|              | Internet   | Advancement Roste                                                                                               | r         |       |                      |
|--------------|------------|----------------------------------------------------------------------------------------------------|-----------|-------|----------------------|
|              | Council: H | oop 1024 Central United Methodis<br>eart of America Council<br>iree Trails<br>Organization: Central United Meth |           |       |                      |
| 😑 Roster     |            |                                                                                                    |           |       |                      |
| Activities   | Troop Re   | oster Pending Items Hist                                                                                        | tory      |       |                      |
| S Profile    | Q Sear     | ch by Name or Member ID                                                                                         |           |       |                      |
| Peports      |            | Name †                                                                                                    | Member ID | Age † | Last Rank Approved 1 |
| Calendar     |            | User 5778 LastName 483                                                                                          | 129397002 | 15    | Star Scout 🍈         |
| 🕘 Forum      |            | User 1751 LastName 960                                                                                          | 128840490 | 16    | Star Scout 🚯         |
| SB Scoutbook |            | User 2490 LastName 1097                                                                                         | 122914542 | 18    | Life Scout 🕕         |
|              |            | User 1210 LastName 2113                                                                                         | 129396973 | 18    | Life Scout 🚯         |
| Recharter    |            | User 5196 LastName 2535                                                                                         | 127073650 | 17    | Life Scout           |
|              | п 🕼        | User 5995 LastName 4162                                                                                         | 132810720 | 17    | Life Scout 🝈         |

## **Unit details**

Check your unit and chartered organization's details. If you find any issues, let the council know! (We can fix it.)

| ernet Adv  | vancement Recharter                                     | 💕 Welcome, User 8944 LastName 8120 🛛 👷 -                     |
|------------|---------------------------------------------------------|--------------------------------------------------------------|
| Δ.         | MYUNIT                                                  | CHARTERED ORGANIZATION INFORMATION                           |
| *          | TROOP 1024 CENTRAL UNITED METHODIST CHURCH BOYS         | CENTRAL UNITED METHODIST CHURCH                              |
|            | Unit Type: Troop                                        | Chartered Organization Name: Central United Methodist Church |
|            | Unit Number: 1024                                       | Chartered Organization Address: 5144 Oak St                  |
|            | Unit Expire Date: 10/31/2021                            | Chartered Organization City: Kansas City                     |
|            | Chartered Organization: Central United Methodist Church | Chartered Organization State: MO                             |
|            | District: Three Trails                                  | Chartered Organization Zip: 64112-2714                       |
|            | Council: Heart of America Council                       |                                                              |
|            | Unit Term: 12                                           |                                                              |
|            | Unit New Expire Date: 10/31/2022                        |                                                              |
|            |                                                         |                                                              |
| TROOP ROST | ER REMOVED MEMBERS (1) PENDING MEMBERS (0)              | Payment Logs 💲 Refresh Roster 🤁 Print Roster                 |

# **IMPORTANT REMINDER:**

# **Refresh Your Roster Regularly!**

This will update volunteer's Youth Protection Training status, Criminal Background Check Authorization status, and add new members.

| A Mana | sge Membe | rs 🗸 📑 Upload Document  | ÷ Show | : All Roster |                                   |             |                                |           |     | Q   | Search by Nam | e ar Membe |   |
|--------|-----------|-------------------------|--------|--------------|-----------------------------------|-------------|--------------------------------|-----------|-----|-----|---------------|------------|---|
|        |           | Name †                  | Gender | DOB          | Address                           | Member Type | Position                       | Member ID | үрт | CBC | Scout Life    | Total      |   |
|        | ۲         | Adult Test 🌒 🔋          |        | 09/01/2002   |                                   | Adult       | Committee Chairman             |           | 0   | 0   |               | \$ 84.00   | 1 |
|        | ۲         | User 1841 LastName 4251 | М      | 07/01/1945   | 1325 W Walnut Hill<br>Ln., Irving | Adult       | Chartered<br>Organization Rep. | 1997089   | ٢   | 0   |               | \$ 84.00   | 1 |
| -      |           |                         |        |              | 1325 W Walnut Hill                |             | #                              |           |     |     |               | S          |   |

#### Once the roster is loaded, you may start editing the roster:

What do the icons mean? You will use these icons throughout Internet Recharter

**Select record** – check the box to select the record (used for some menu items)

#### Age Category

- 🔘 Adult
- Youth

**YPT**: Youth Protection Training status

- Red Exclamation Point they do not have current Youth Protection training
- Green Exclamation Point Youth Protection Training is current

#### **CBC**: Criminal Background Check

- Red Exclamation Point New Criminal Background Check Disclosure has not been received Note: this may be a data issue – check with your district executive
- Green Checkmark New Criminal Background Check Disclosure has been received

#### Scout Life

Grey (left) – no subscription included

0

#### Any column

---- No status recorded (new members, youth, or no fee adults – the Executive Officer, Lion Partners, and Tiger Partners)

#### Total

The fee your unit (pack, troop, crew, ship, or post) is going to be charged for this person in this position.

| TROOP R | OSTER     | REMOVED MEMBERS (3)     | PENDING N | IEMBERS (0) |                                   |             |                  | Payn      | nent Logs 💲 | Refresh | Roster C      | Print Ro    | ster 🖶 |
|---------|-----------|-------------------------|-----------|-------------|-----------------------------------|-------------|------------------|-----------|-------------|---------|---------------|-------------|--------|
| 🖪 Manag | je Member | rs 🗸 🖹 Upload Document  | = Show:   | All Roster  |                                   |             |                  |           |             | ٩       | Search by Nam | e or Member | t 10   |
|         |           | Name †                  | Gender    | DOB         | Address                           | Member Type | Position         | Member ID | үрт         | СВС     | Scout Life    | Total       |        |
|         | ۲         | Margaret Brown 🌗 🕖      | 1000000   | 09/01/1963  |                                   | Adult       | Committee Member | 122       | 0           | 0       | 0             | \$ 96.00    | 1      |
|         | ۲         | User 1499 LastName 4165 | М         | 07/01/1957  | 1325 W Walnut Hill<br>Ln., Irving | Adult       | Committee Member | 129060832 | 0           | 0       |               | \$ 84.00    | 1      |
|         | ۲         | User 1226 LastName 3525 | М         | 07/01/2004  | 1325 W Walnut Hill<br>Ln., Irving | Youth       | Youth Member     | 126627168 |             |         |               | \$ 111.00   | /      |
|         |           | User 229 LastName 6918  | М         | 07/01/2005  | 1325 W Walnut Hill<br>Ln., Irving | Youth       | Youth Member     | 127601885 |             |         |               | \$ 111.00   | ľ      |

# Changing a position

You can change the position of a leader by clicking on the pencil icon.

| <b>M</b> ana | ige Membe | rs 🗸 📑 Upload Document  | - Show | All Roster |                                   |             |                                |           |     | Q   | Search by Nam | e or Membe |   |
|--------------|-----------|-------------------------|--------|------------|-----------------------------------|-------------|--------------------------------|-----------|-----|-----|---------------|------------|---|
|              |           | Name †                  | Gender | DOB        | Address                           | Member Type | Position                       | Member ID | үрт | CBC | Scout Life    | Total      |   |
|              | ۲         | Adult Test 🌒 🕦          | .7.7   | 09/01/2002 |                                   | Adult       | Committee Chairman             | 7.7       | 0   | 0   |               | \$ 84.00   | 1 |
|              | ۲         | User 1841 LastName 4251 | М      | 07/01/1945 | 1325 W Walnut Hill<br>Ln., Irving | Adult       | Chartered<br>Organization Rep. | 1997089   | 0   | 0   |               | \$ 84.00   | 1 |
|              | ۲         | User 1841 LastName 4251 | М      | 07/01/1945 | 1325 W Walnut Hill<br>Ln., Irving | Adult       | Executive Officer              | 1997089   |     |     |               | \$ 0.00    | 1 |
|              | ۲         | User 3661 LastName 108  | м      | 07/01/1955 | 1325 W Walnut Hill<br>Ln., Irving | Adult       | New Member<br>Coordinator      | 2004443   | 0   | 0   |               | \$ 84.00   | / |
|              | ۲         | User 756 LastName 4625  | М      | 07/01/1967 | 1325 W Walnut Hill<br>Ln., Irving | Aduit       | Scoutmaster                    | 122914543 | 0   | 0   |               | \$ 84.00   | 1 |
|              |           | User 8068 LastName 5488 | F      | 07/01/1978 | 1325 W Walnut Hill<br>Ln., Irving | Adult       | Committee Member               | 12968336  | 0   | 0   |               | \$ 84.00   | 1 |

Choose the appropriate position from the drop down and click "Update Information".

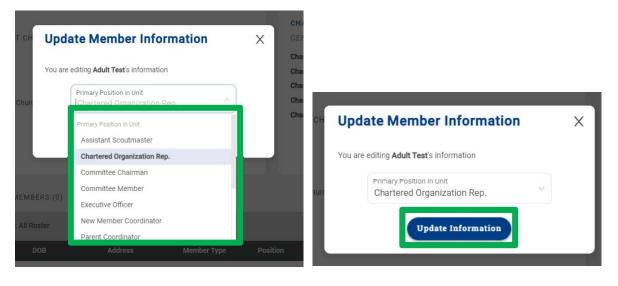

# Manage Members Menu

## Adding a New Member

Click on Manage Members

Add New Member

Complete the form (for an Existing Member, it will ask for Member ID instead of a paper application)

Click on the Plus sign next to Add Paper Application

• If the application is incomplete, the council will contact you about the issue.

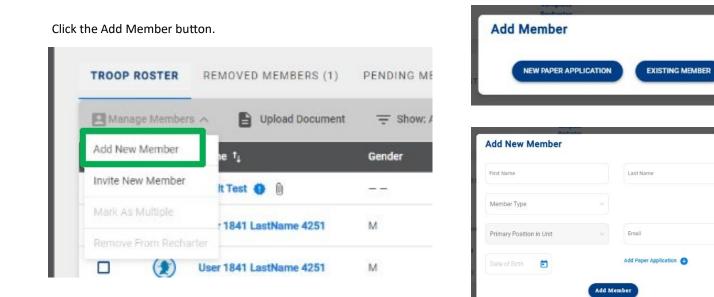

Х

Х

## Uploading a Group of Documents into the Renewal

A group of documents (as a zip file\*) can be uploaded into the renewal.

Select the individuals that you are uploading documents for Click upload documents

A popup will appear where you load the documents

• If you do not have the ability to upload the file, you can scan it as a PDF and email it to tim.neeck@scouting.org or mail it to Tukabatchee Area Council BSA (3067 Carter Hill Road, Montgomery, AL 36111)

When is a Youth Protection Certificate needed? **Only** if the volunteer is new. If Internet Recharter can't find their current date, record it in my.Scouting.org's Training Manager (then *Refresh Roster*).

|          |                                                                             | MY UNIT                                                                                                    |                         | . Re<br>Info<br>Upload D | omplete<br>scharter<br>armation                                                           |                           |                                                       |                                                                      | tion<br>IRGANIZATION INFORMATION                                                                                                    |           |               |             |                                          |              |
|----------|-----------------------------------------------------------------------------|----------------------------------------------------------------------------------------------------|-------------------------|--------------------------|-------------------------------------------------------------------------------------------|---------------------------|-------------------------------------------------------|----------------------------------------------------------------------|----------------------------------------------------------------------------------------------------|-----------|---------------|-------------|------------------------------------------|--------------|
|          |                                                                             | TROOP 118 FRIENDS OF THE WILLIA<br>Unit Type: Troop<br>Unit Number: 119<br>Unit Expire Date; 09/29/2021 O<br>Chartered Organization: Friends of the Will<br>District: Sabine |                         | S Brando                 | in Hardy                                                                                  | Drag fils here, or browse | 2<br>2<br>2<br>2                                      | hartered Organ<br>hartered Organ<br>hartered Organ<br>hartered Organ | THE WILLIAMSON TROOP<br>ization Name: Friends of the Williams<br>ization Address: 5890 Packard<br>ization City: Vidor<br>ization State: TX<br>ization Zip: 77652-2457 | on Troop  |               |             |                                          |              |
|          |                                                                             | Council: Three Rivers Council<br>Unit Term: 12<br>Unit New Expire Date: 09/29/2022                                                                                           |                         | () Joseph                | i Muckleroy                                                                               | Drag file here, or browse |                                                       |                                                                      |                                                                                                    |           |               |             |                                          |              |
| TROOP RC | DSTER RE                                                                    | EMOVED MEMBERS (0) PENDING /                                                                                                    | AEMHENG (10)            |                          |                                                                                           | CANCEL                    | SAVE                                                  |                                                                      |                                                                                                    | 20        | ayment Logs 💲 | Refresh Ros |                                          | int Roster 📥 |
| Hanage   | Members 🗸                                                                   | 🖺 Uplead Document 🚽 Show                                                                                                    | All Noster              | 1                        |                                                                                           |                           |                                                       |                                                                      |                                                                                                    |           |               | ۹           | HOD BY Martin Phil                       | Weinges (N   |
| E Manage | Members 🗸                                                                   | Upload Document - Show                                                                                                    | r: All Hoster<br>Gender | DOB                      | Address                                                                                   | Mamber Type               | Position                                              | -                                                                    | Member 1D                                                                                                    | үрт       | CBC           | Q           | Total                                    | Vietboez (V  |
| 271.02   | Members 🗸                                                                   | 1I                                                                                                    | - 047                   | DOB                      | Address<br>1325 W Walnut Hill Ln., Vidor                                                  | Member Type               | Position<br>Committee Memi                            |                                                                      | Member ID<br>13332046                                                                                                    | YIPT<br>O | СВС           | 24. 23.4    | 100.00                                   | Person S     |
| ٥        |                                                                             | Name                                                                                                    | Gender                  |                          |                                                                                           |                           |                                                       | ber                                                                  |                                                                                                    |           |               | Scout Life  | Total                                    | 1            |
|          | ۲                                                                           | Name,<br>Brandon Hardy                                                                                                    | Gender<br>M             | Anteriorite              | 1325 W Walnut Hill Ln., Vidor                                                             | Adult                     | Committee Memi                                        | ber                                                                  | 13332946                                                                                                    | 0         | ٥             | Scout Life  | Total<br>\$ 45.00                        | //emper %    |
|          | ٢                                                                           | Name<br>Brandon Hardy<br>Bronson Hatton                                                                                                    | Gender<br>M<br>M        | segure .<br>National     | 1325 W Walnut Hill Ln., Vider<br>1325 W Walnut Hill Ln., Vider                            | Adult<br>Adult            | Committee Memi                                        | ber                                                                  | 13332946<br>115299012                                                                                                    | •         | •             | Scout Life  | Total<br>\$ 45.00<br>\$ 45.00            |              |
|          | <ul> <li>(2)</li> <li>(2)</li> <li>(2)</li> <li>(2)</li> <li>(2)</li> </ul> | Name<br>Branden Hardy<br>Bronson Hatton<br>Derek Brasher                                                                                                    | Gender<br>M<br>M<br>M   |                          | 1325 W Welnut Hill Lh., Vidor<br>1325 W Welnut Hill Lh., Vidor<br>5315 Carnaby St. Irving | Adult<br>Adult<br>Adult   | Committee Memi<br>Committee Memi<br>Executive Officer | ber<br>ber<br>szation Rep.                                           | 15332046<br>115299012<br>111098471                                                                                                    | •         | 0             | Scout Life  | Total<br>\$ 45.00<br>\$ 45.00<br>\$ 0.00 | /weber %     |

\*See Appendix 1 for instructions on creating ZIP files.

# Invite New Member into the unit (Leads)

|                      |                      |             | Invite New Member             | Invite New Member            |                                 |
|----------------------|----------------------|-------------|-------------------------------|------------------------------|---------------------------------|
| TROOP ROSTER         | REMOVED MEMBERS (1)  | PENDING ME  | Member Type                   | Member Type<br>Adult         | Email Address                   |
| 😫 Manage Members 🦯   | Upload Document      | \Xi Show: / | Member Type<br>Adult<br>Youth | First Name                   | Last Name                       |
| Add New Member       | ne †                 | Gender      | Invite I                      | Invit                        | e Member                        |
| Invite New Member    | lt Test 🔮 👔          |             |                               | Invite New Member            |                                 |
| Mark As Multiple     |                      |             |                               | Member Type<br>Youth         | Parent/Guardian's Email Address |
|                      | r 1841 LastName 4251 | М           |                               | Parent/Guardian's First Name | Parent/Guardian's Last Name     |
| Remove From Recharte |                      |             |                               |                              |                                 |

An email is sent with a link to complete an online application. Reminder: click on *Refresh Roster* periodically throughout processing your renewal. This will add any new online registrations into your unit. Once the invite is sent, they will appear on the *Pending Members Tab*.

| Recharter Invitation                                                                                                    | TROOP ROSTER  | REMOVED MEMBERS (1) | PENDI  | NG MEMBERS (1) | >          |
|----------------------------------------------------------------------------------------------------|---------------|---------------------|--------|----------------|------------|
| Boy Scouts of America <boyscoutsofamerica@email.scouting.org></boyscoutsofamerica@email.scouting.org>                                                          | Send Reminder |                     |        |                |            |
| Retention Policy 3 Year Delete (3 years)                                                                                                    |               | Name                | Gender | Member Type    | Invited on |
| View Online                                                                                                    |               | donna amold         |        | Adult          | 2021-09-07 |
| Kichterliek ar                                                                                                    | Total 1 Items | < 1 > 10/page v     |        |                |            |
| You're Invited to Join Us!                                                                                                    |               |                     |        |                |            |
| Troop 0118 is waiting for you to join!                                                                                                    |               |                     |        |                |            |
| <b>donna</b> , you've been invited to join Troop 0118 and become a member of the Boy Scouts of America! To finish the joining process, please click the below. |               |                     |        |                |            |
| https://myqa.scouting.org/VES/OnlineReg/1.0.0/?tu=UF-MB-<br>578taa0118                                                                                         |               |                     |        |                |            |
| If you have any questions or concerns, please reach out to <b>Troop</b><br>0118 directly.                                                                      |               |                     |        |                |            |
| We look forward to all the great things you will accomplish in your<br>Scouting journey.                                                                       |               |                     |        |                |            |
|                                                                                                    |               |                     |        |                |            |
|                                                                                                    |               |                     |        |                |            |
|                                                                                                    |               |                     |        |                |            |
| © 2021 Boy Scouts of America - All Rights Reserved                                                                                                    |               |                     |        |                |            |

## Designate a Multiple

Select the youth or adult(s) you want to mark as paid for in a different unit or on the district committee (everyone selected together must be paid for in the same place).

| 💶 Manage Members 🤸 | Upload Document       | = Show | All Roster |                                   |             |                                |           |     | Q   | Search by Nan | ie or Membe |   |
|--------------------|-----------------------|--------|------------|-----------------------------------|-------------|--------------------------------|-----------|-----|-----|---------------|-------------|---|
| Add New Member     | ne t <sub>4</sub>     | Gender | DOB        | Address                           | Member Type | Position                       | Member ID | үрт | СВС | Scout Life    | Total       |   |
| Invite New Member  | lt Test 🔮             | -      | 09/01/2002 |                                   | Adult       | Committee Chairman             |           | 0   | 0   |               | \$ 84.00    | 1 |
| Mark As Multiple   | r 1841 LastName 4251  | М      | 07/01/1945 | 1325 W Walnut Hill<br>Ln., Irving | Adult       | Chartered<br>Organization Rep. | 1997089   | 0   | 9   |               | \$ 84.00    | 1 |
|                    | er 1841 LastName 4251 | М      | 07/01/1945 | 1325 W Walnut Hill<br>Ln., Irving | Adult       | Executive Officer              | 1997089   |     |     |               | \$ 0.00     | 1 |

Identify the council (we are Tukabatchee Area Council), select unit type (Non Unit Position – used if they pay for membership at district), and unit number (it will show all council units).

| k as Multiple                                                 |                                                                                                    | Х                                                                                                    |
|---------------------------------------------------------------|----------------------------------------------------------------------------------------------------|----------------------------------------------------------------------------------------------------|
| provide the Unit type and number where<br>ers are registered: | the following                                                                                                    |                                                                                                    |
| User 1841 LastName 4251 🗙                                     |                                                                                                    |                                                                                                    |
| Courcil<br>Chief Scattle Council 609                          | v                                                                                                    |                                                                                                    |
| Non Unit Position                                             | ×                                                                                                    |                                                                                                    |
| Unit                                                          | ~                                                                                                    |                                                                                                    |
| Mark as Multiple                                              | Γ                                                                                                    |                                                                                                    |
|                                                               | provide the Unit type and number where<br>ers are registered:<br>User 1841 LastName 4251 ×<br>Council<br>Chief Scattle Council 609<br>Non Unit Position<br>Unit | provide the Unit type and number where the following<br>ers are registered:<br>User 1841 LastName 4251 ×<br>Courcil<br>Chief Scattle Council 609<br>Non Unit Position<br>Unit |

#### **Remove From Recharter**

Select the person(s) to be removed. Click on *Manage Members* and select *Remove From Recharter*. A popup will appear, and you will choose *Remove*. At that point they will be moved to the *Removed Members* tab.

| Manage Members       | Upload Document              | \Xi Show      | : All Roster |                                   |             |                                |           |      | Q   | Search by Narr | ie or Membe |   |
|----------------------|------------------------------|---------------|--------------|-----------------------------------|-------------|--------------------------------|-----------|------|-----|----------------|-------------|---|
| Add New Member       | ne t <sub>i</sub>            | Gender        | DOB          | Address                           | Member Type | Position                       | Member ID | үрт  | СВС | Scout Life     | Total       |   |
|                      | lt Test 🔮 🛛                  | 10000         | 09/01/2002   |                                   | Adult       | Committee Chairman             |           | 0    | 0   |                | \$ 84.00    | 1 |
| Remove From Recharte | 1841 LastName 4251           | М             | 07/01/1945   | 1325 W Walnut Hill<br>Ln., Irving | Adult       | Chartered<br>Organization Rep. | 1997089   | 0    | 0   |                | \$ 84.00    |   |
| U U V                | User 1841 LastName 4251      | М             | 07/01/1945   | 1325 W Walnut Hill<br>Ln., Irving | Adult       | Executive Officer              | 1997089   | 0.00 | 5.5 |                | \$ 0.00     |   |
| emove from           | recharter                    |               | Х            |                                   |             |                                |           |      |     |                |             |   |
| ase confirm you wan  | t to remove the following me | mbers from th | e            |                                   |             |                                |           |      |     |                |             |   |
|                      | t to remove the following me | mbers from th | e            |                                   |             |                                |           |      |     |                |             |   |

# Adding An Individual Back to the Charter

Click on Removed Member tab

Check the box next to the person you are adding back into the unit Click *Add to Recharter*. A pop-up box will appear - click *Add* 

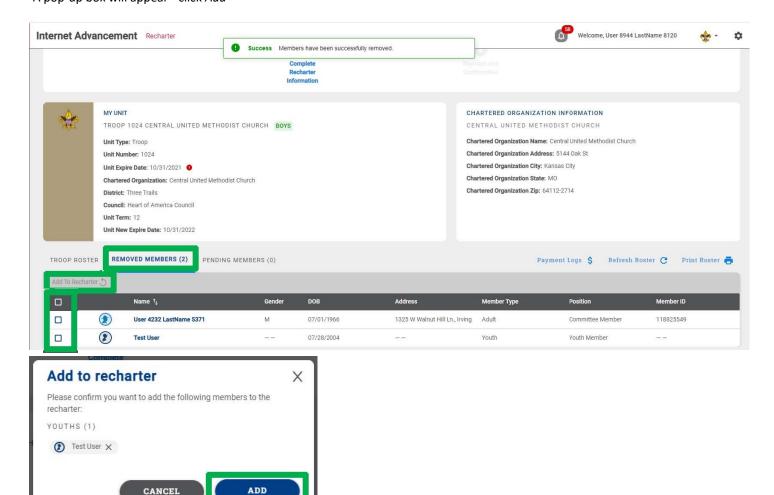

Once you click *Add*, the youth or adult will move back into the unit. Click on the *Troop Roster* tab and the roster should now reflect the add. Once added, click *Refresh Roster* and continue with renewal submittal.

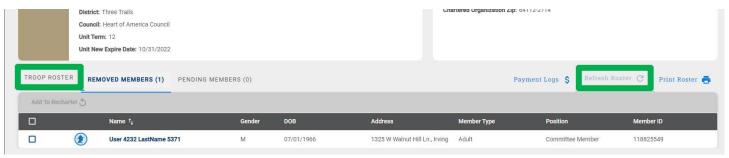

#### **Print Your copy**

You can print a copy of the charter for your records using the Print Roster button.

| TROOP ROSTER   | R RE  | EMOVED MEMBERS (1)    | PENDING MEMBERS (0) |            |                                |             | Payment Logs \$ Refre | sh Roster C Print Roster 🖶 |
|----------------|-------|-----------------------|---------------------|------------|--------------------------------|-------------|-----------------------|----------------------------|
| Add To Recharl | ter S |                       |                     |            |                                |             |                       |                            |
|                |       | Name †                | Gender              | DOB        | Address                        | Member Type | Position              | Member ID                  |
|                | ۲     | User 4232 LastName 53 | 871 M               | 07/01/1966 | 1325 W Walnut Hill Ln., Irving | Adult       | Committee Member      | 118825549                  |

#### Validate Recharter and Pay

Once you have updated your roster and attached the necessary documents,

Click Refresh Roster

Click Validate Recharter and Pay

A popup will show key points (leadership in place, YPT, CBC authorization, leaders are adults)

- Errors must be resolved to continue
- Warnings will not prevent submittal. If the missing paperwork is not submitted, a council representative will contact you.
- Anything marked in green is fine no further action is required

| Internet Advancement Recharter   Success Member position has been successfully updated. |         |                           |                    |                                                            |                                                 |                  |                          | Welcon    | Welcome, User 8944 LastName 8120 |    |               | \$r - \$   |   |
|-----------------------------------------------------------------------------------------|---------|---------------------------|--------------------|------------------------------------------------------------|-------------------------------------------------|------------------|--------------------------|-----------|----------------------------------|----|---------------|------------|---|
| Manage Members 🗸 📑 Upload Document                                                      |         | 👳 Show:                   | Validate recharter |                                                            |                                                 | X                |                          |           | Q Search by Name or Member ID    |    |               |            |   |
|                                                                                         |         |                           | Gender             | Deskada series                                             | ontinue due to the reasons                      | line of the laws |                          |           |                                  |    |               |            |   |
|                                                                                         | ۲       | Adult Test 😫 🕘            |                    |                                                            |                                                 | _                |                          |           | 0                                | 0  |               | \$ 84.00   | 1 |
|                                                                                         | ۲       | User 1841 LastName 4251   | м                  | Unit does not h<br>positions                               | ave the required amount of                      | t leadership     | Error must be            | resolved  | ٢                                | 0  |               | \$ 84.00   | 1 |
|                                                                                         | ۲       | User 1841 LastName 4251   | м                  | <ul> <li>Leaders do not</li> <li>Leaders do not</li> </ul> | t have current YDT<br>t have completed CBC auth | orizatic         | cil will verify          | warnings  |                                  |    |               | \$ 0.00    | 1 |
|                                                                                         | ۲       | User 3661 LastName 108 🕦  | м                  | 🔗 Leaders are mo                                           | ore than 18 years old                           | -                | nber<br>tor              | 2004443   | ۲                                | 0  |               | \$ 84.00   | 1 |
|                                                                                         | ۲       | User 756 LastName 4625    | м                  | L                                                          | CONTINUE EDITING                                | PROCEED TO       | PAYMENT                  | 122914543 | ۲                                | 0  |               | \$ 84.00   | 1 |
|                                                                                         | ۲       | User 8068 LastName 5488 🔘 | F                  | 07/01/1978                                                 | 1325 W Walnut Hill<br>Ln., Irving               | Adult            | Committee Member         | 12968336  | 0                                | 0  |               | \$ 84.00   | 1 |
|                                                                                         | ۲       | User 8944 LastName 8120 🔘 | м                  | 07/01/1947                                                 | 1325 W Walnut Hill<br>Ln., Irving               | Adult            | Unit Scouter Reserve     | 2048915   | ۲                                | 0  | •             | \$ 96.00   | 1 |
|                                                                                         | ۲       | User 9380 LastName 7083 谢 | м                  |                                                            | 1325 W Walnut Hill<br>Ln., Irving               | Adult            | Assistant<br>Scoutmaster | 120414714 | 0                                | 0  |               | \$ 84.00   | 1 |
|                                                                                         | ۲       | Test 2 User 🔮 🔋           |                    | 10/04/2003                                                 |                                                 | Youth            | Youth Member             |           |                                  |    |               | \$ 136.00  | 1 |
|                                                                                         |         | Test User 🌒 🛛             |                    | 07/28/2004                                                 |                                                 | Youth            | Youth Member             |           |                                  |    | •             | \$ 148.00  | 1 |
| Total 26                                                                                | 6 Items | < 1 2 3 > 10              |                    |                                                            |                                                 |                  |                          |           |                                  |    |               |            |   |
|                                                                                         |         |                           |                    |                                                            |                                                 |                  |                          |           |                                  | Va | lidate Rechar | ler and Pa |   |

| Internet Advancement Recharter                       |  |   |                           |        |                                                                                                    |             | Welcome, User 8944 LastName 8120 🔶 |           |   |   | <u>e</u> - ¢ |          |   |
|------------------------------------------------------|--|---|---------------------------|--------|----------------------------------------------------------------------------------------------------|-------------|------------------------------------|-----------|---|---|--------------|----------|---|
| Annage Members 🗸 🖹 Upload Document 😇 Show: 🖉 Product |  |   |                           |        |                                                                                                    |             |                                    |           | ٩ |   |              |          |   |
| ľ                                                    |  |   |                           | Gender | Validate recharter                                                                                           | Х           |                                    |           |   |   |              |          |   |
|                                                      |  | ۲ | Adult Test 🔮 🔘            |        | Recharter validation successful!                                                                             |             | ee Chairman                        |           | 0 | 0 |              | \$ 84.00 | 1 |
|                                                      |  | ۲ | User 1841 LastName 4251   | м      | Unit has the required amount of leadership positions                                                         |             | i<br>lion Rep.                     | 1997089   | 0 | 0 |              | \$ 84,00 | 1 |
|                                                      |  | ۲ | User 1841 LastName 4251   | м      | <ul> <li>Leaders do not have current YPT</li> <li>Leaders do not have completed CBC authorization</li> </ul> |             | Officer                            | 1997089   |   |   |              |          | 1 |
|                                                      |  | ۲ | User 3661 LastName 108  🕅 | м      | Leaders are more than 18 years old                                                                           |             | nber<br>tor                        | 2004443   | ۲ | 0 |              | \$ 84.00 | 1 |
|                                                      |  | ۲ | User 756 LastName 4625    | м      | CONTINUE EDITING PROCEED TO PAYN                                                                             | <b>IENT</b> | ster                               | 122914543 | ۲ | 0 |              | \$ 84.00 | 1 |
|                                                      |  | ۲ | User 8068 LastName 5488 ≬ | F      | 07/01/1978 1325 W Walnut Hill Adult                                                                          | Commit      | tee Member                         | 12968336  |   | 0 | 0            | \$ 84.00 | 1 |

## **Payment and Confirmation**

We ask that you only select the payment option Pay At Council. This ensures that any errors or changes can be resolved quickly and easily!

|                     | BSA<br>Registration<br>(Regular) | Scout Life<br>(If requested) |
|---------------------|----------------------------------|------------------------------|
| Youth               | \$72/12 mo.                      | \$12/12 mo.                  |
| Adult               | \$45/12 mo.                      | \$12/12 mo.                  |
| Unit Charter<br>Fee | \$75                             |                              |

# 2022 Registration Fees

Anyone who applied using Online Registration in October through December paid for 2022 when they applied; they are noted as *Pre-Paid* on the charter, and you will not be charged again for them.

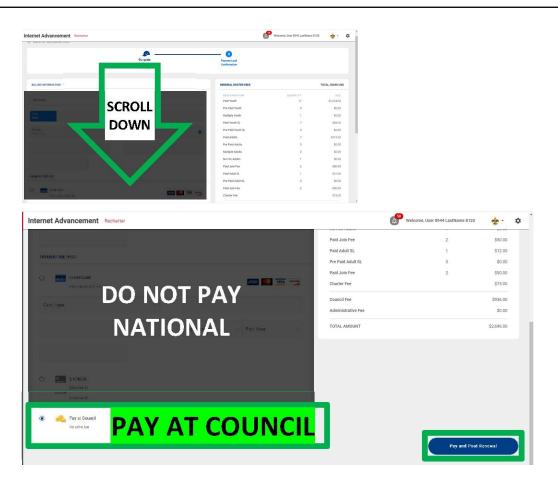

Once you have chosen your payment option, click the Pay and Post Renewal button. This will send an email to the Chartered Organization Representative for approval.

A council representative will let you know if there are any issues found with your charter during processing.

# **Appendix 1: Creating a Zip File for loading documents**

If you are uploading a group of files, use your Zip File option by highlighting the documents, right click after highlighting the documents and select *Send to* and next select *Compressed (zipped) folder*. Once you have created the zip file and named your zip folder, choose the folder when clicking the Upload Document option.

| Defective Registra     Defective Registra     Defective Registr | Adobe PDF<br>les in Acrobat | 8/2<br>12/2<br>4/1<br>Compressed<br>11/2<br>Desktop (creation<br>9/4, Documents<br>9/4, Fax recipient<br>Compressed<br>11/2<br>Documents<br>Fax recipient<br>RSS02 (\\NTLLa:<br>APPS (\\NTLLase | (zipped) folder<br>tte shortcut)<br>serfichepd) (W:)<br>LLaserfichepd) (X:)<br>lestore3) (Y:) | 17 KB<br>44 KB<br>54 KB<br>25 KB<br>49 KB<br>1 KB<br>88 KB<br>12 KB<br>03 KB<br>52 KB<br>24 KB                                                                                                    |  |
|----------------------------------------------------------------------------------------------------|-----------------------------|----------------------------------------------------------------------------------------------------|-----------------------------------------------------------------------------------------------|----------------------------------------------------------------------------------------------------|--|
| Send to<br>Cut<br>Copy<br>Create short<br>1.32 MB<br>Hir, i thin<br>good, L<br>Properties                                                                                                    | tcut                        | 020 1:13 PM<br>2020 2:34 PM<br>2020 12:45 PM<br>1020 9-30 ΔM                                                                                                    | Adobe Acrobat D<br>Adobe Acrobat D<br>Microsoft PowerP<br>Microsoft PowerP                    | 98 KB<br>225 KB<br>14,150 KB<br>763 KB                                                                                                    |  |
| Name RENEWAL DOCUMENTS Name                                                                                                    | Status<br>C                 | Date modified<br>9/9/2021 8:51 AM<br>8/12/2021 2:48 PM                                                                                                    | Type<br>Compressed (zipp,<br>Microsoft PowerP.,                                               | Contraction of the Contract of the Contract of |  |